## Signing 8879 (or other documents) on an Android or iPhone

If you are a Bristol client, you can send completed documents to -

rjo@adamssamartinocpa.com sem@adamssamartinocpa.com

If you are a Torrington client, you can send completed documents to -

ojs@adamssamartinocpa.com avc@adamssamartinocpa.com

## Signing an 8879 on Android

1. When you receive the email of your tax return, open the ShareFile link and this is what it will look like. Click the blue download button on top right of screen.

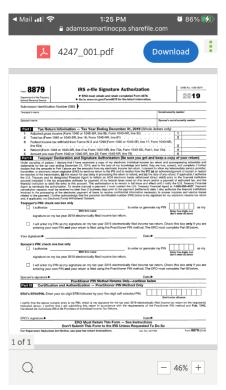

2. You will then need to open the downloaded document and click the pencil icon at the bottom of the screen to edit.

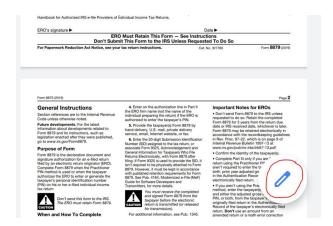

3. Select the circled icon in the picture below and then select Free Draw from the list

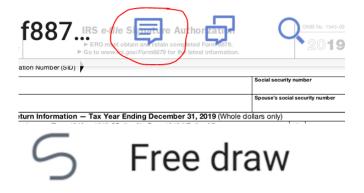

4. You can now draw your signature and any other necessary information in and hit done once complete

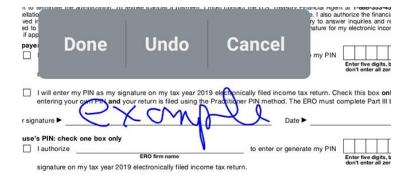

5. Next, select the circled icon below and choose save. Then select the icon again and click share. Please select to share the annotated image on the next screen and then hit ok

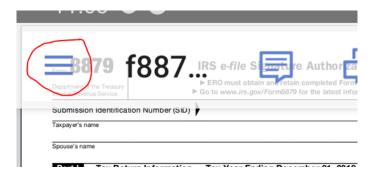

6. Choose your email provider from the icons that will appear and your signed document will be attached to an e-mail to send to us

## Signing 8879 on iPhone

1. When you receive the email of your tax return, open the ShareFile link and this is what it will look like. Click the blue download button on top right of screen.

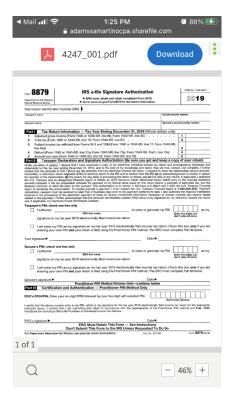

2. Click the "share" button on the bottom of screen.

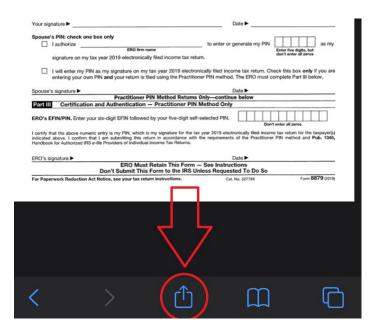

3. Select Markup. This will allow you to use your finger as a pen to sign the document.

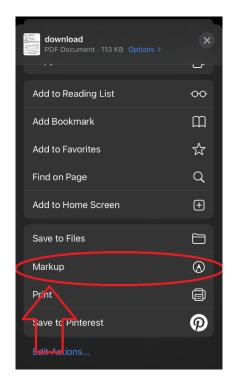

4. Select your pen type and color. If you are filing single, sign where it says, "Your Signature" If you are filing jointly, the primary taxpayer should sign in "Your Signature" and the spouse should sign in "Spouse's Signature"

|                                                   | er a riiv. Ci                                                           | neck one box only                                                                                                    |                                                                                                    |                                                                                                    |  |
|---------------------------------------------------|-------------------------------------------------------------------------|----------------------------------------------------------------------------------------------------|----------------------------------------------------------------------------------------------------|----------------------------------------------------------------------------------------------------|--|
|                                                   | I authorize                                                             | ERO firm name                                                                                                    | to enter or generate my F                                                                                                    |                                                                                                    |  |
|                                                   |                                                                         |                                                                                                    | Enter five digits, but<br>don't enter all zeros                                                                                                    |                                                                                                    |  |
|                                                   | signature o                                                             | on my tax year 2019 electronically filed income t                                                                                                    | ax return.                                                                                                    |                                                                                                    |  |
|                                                   | entering ye                                                             | my PIN as my signature on my tax year 2019 our own PIN and your return is filed using the Property of the Property of the Prop | electronically filed income tax return<br>ractitioner PIN method, The ERO mu                                                                                                    | . Check this box <b>only</b> if you st complete Part III below.                                                |  |
| Your sig                                          | nature ►                                                                | Example                                                                                                    | Date ►                                                                                                    |                                                                                                    |  |
| Spouse                                            | 's PIN: che                                                             | ck one box only                                                                                                    |                                                                                                    |                                                                                                    |  |
|                                                   | I authorize                                                             | EBO firm name                                                                                                    | to enter or generate my F                                                                                                    |                                                                                                    |  |
|                                                   |                                                                         |                                                                                                    | to the second second                                                                                                    | Enter five digits, but<br>don't enter all zeros                                                                |  |
|                                                   | signature (                                                             | on my tax year 2019 electronically filed income t                                                                                                    | tax return.                                                                                                    |                                                                                                    |  |
| promp.                                            |                                                                         |                                                                                                    |                                                                                                    |                                                                                                    |  |
|                                                   |                                                                         | my PIN as my signature on my tax year 2019 our own PIN and your return is filed using the Pr                                                                                                    |                                                                                                    |                                                                                                    |  |
|                                                   | entering ye                                                             | our own PIN and your return is filed using the Pr                                                                                                    |                                                                                                    |                                                                                                    |  |
|                                                   |                                                                         | our own PIN and your return is filed using the Pr                                                                                                    | ractitioner PIN method. The ERO mu                                                                                                    |                                                                                                    |  |
| Spouse'                                           | entering ye                                                             | our own PIN and your return is filed using the Pr                                                                                                    | Date ►<br>Date ►                                                                                                    |                                                                                                    |  |
| Spouse'                                           | entering yes                                                            | Practitioner Pln Method Recation and Authentication — Practitioner Pln Method Recation and Authentication — Practitioner                                                                                                    | Date > continue below  PIN Method Only                                                                                                    |                                                                                                    |  |
| Spouse'                                           | entering yes                                                            | our own PIN and your return is filed using the Pr                                                                                                    | Date ►  Sturns Only—continue below rr PIN Method Only git self-selected PIN.                                                                                                    |                                                                                                    |  |
| Spouse' Part III ERO's E                          | entering yes signature  Certifi  EFIN/PIN. E  that the above above 1 co | Practitioner Pln Method Recation and Authentication — Practitioner Pln Method Recation and Authentication — Practitioner                                                                                                    | Date >-  Date >-  Dat | st complete Part III below.                                                                                    |  |
| Part III ERO's E                                  | entering yes signature  Certifi  EFIN/PIN. E  that the above above 1 co | Practition PIN and your return is filed using the Pin Practition PIN Method Relation and Authentication — Practitione inter your six-digit EFIN followed by province-directly your six-digit EFIN followed by province-directly your six-digit EFIN followed by your five-directly your six-digit EFIN followed by your five-directly your six-digit EFIN followed by your five-directly in the province of your five-directly in the province of your five-directly in the province of your five-directly into the province of your five-directly into the province of your five-directly into the province of your five-directly into the province of your five-directly into the province of your five-directly into the province of your five-directly into the province of your five-directly into the province of your five-directly into the province of your five-directly into the province of your five-directly into the your five-directly into the your five-directly into th | Date >- Date >- Date > | st complete Part III below.                                                                                    |  |
| Part III  ERO's E  I certify ti indicated Handboo | 's signature  Certifi  EFIN/PIN. E  that the above 1 sook for Authori   | Practition PIN and your return is filed using the Pin Practition PIN Method Relation and Authentication — Practitione inter your six-digit EFIN followed by province-directly your six-digit EFIN followed by province-directly your six-digit EFIN followed by your five-directly your six-digit EFIN followed by your five-directly your six-digit EFIN followed by your five-directly in the province of your five-directly in the province of your five-directly in the province of your five-directly into the province of your five-directly into the province of your five-directly into the province of your five-directly into the province of your five-directly into the province of your five-directly into the province of your five-directly into the province of your five-directly into the province of your five-directly into the province of your five-directly into the province of your five-directly into the your five-directly into the your five-directly into th | Date ►  turns Only—continue below r PIN Method Only git self-selected PIN.  r the tax year 2019 electronically filed in the with the requirements of the Practit ms.  Date ►  Form — See Instructions                                                                                                    | st complete Part III below.  Don't enter all zeros  come tax return for the taxpay  oner PIN method and Pub. 1 |  |

5. Once signed, press the "share" button on bottom left corner. This will bring up options on how to send it.

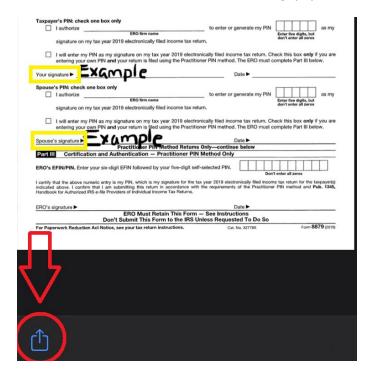

6. Choose "Mail". This will allow you to email back to us.

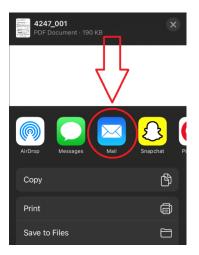

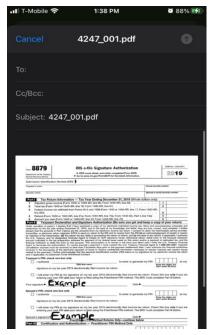